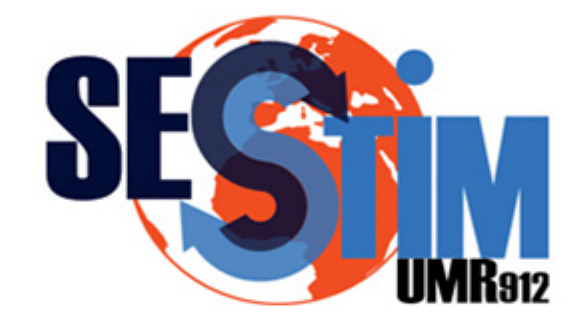

Sciences Economiques & Sociales de la Santé & Traitement de l'Information Médicale

sesstim.univ-amu.fr

#### **Christophe GENOLINI**

MCU - Université Paris Nanterre Fondateur Start-up  $R++$  The Next Step

CopyMean :<br>une nouvelle méthode d'imputation des données longitudinales

novembre 2017

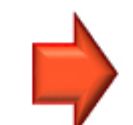

Cliquez ici pour voir l'intégralité des ressources associées à ce document

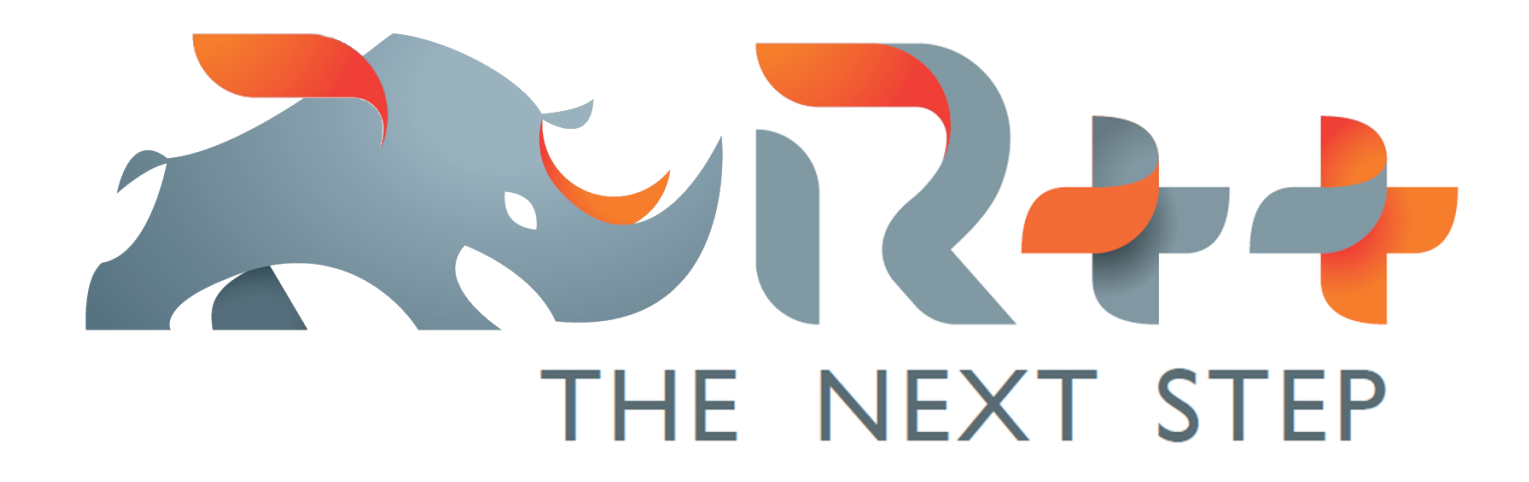

**COPYMEAN : IMPUTATION DES DONNÉES LONGITUDINALES** Christophe Genolini & René Écochard

# Une trajectoire

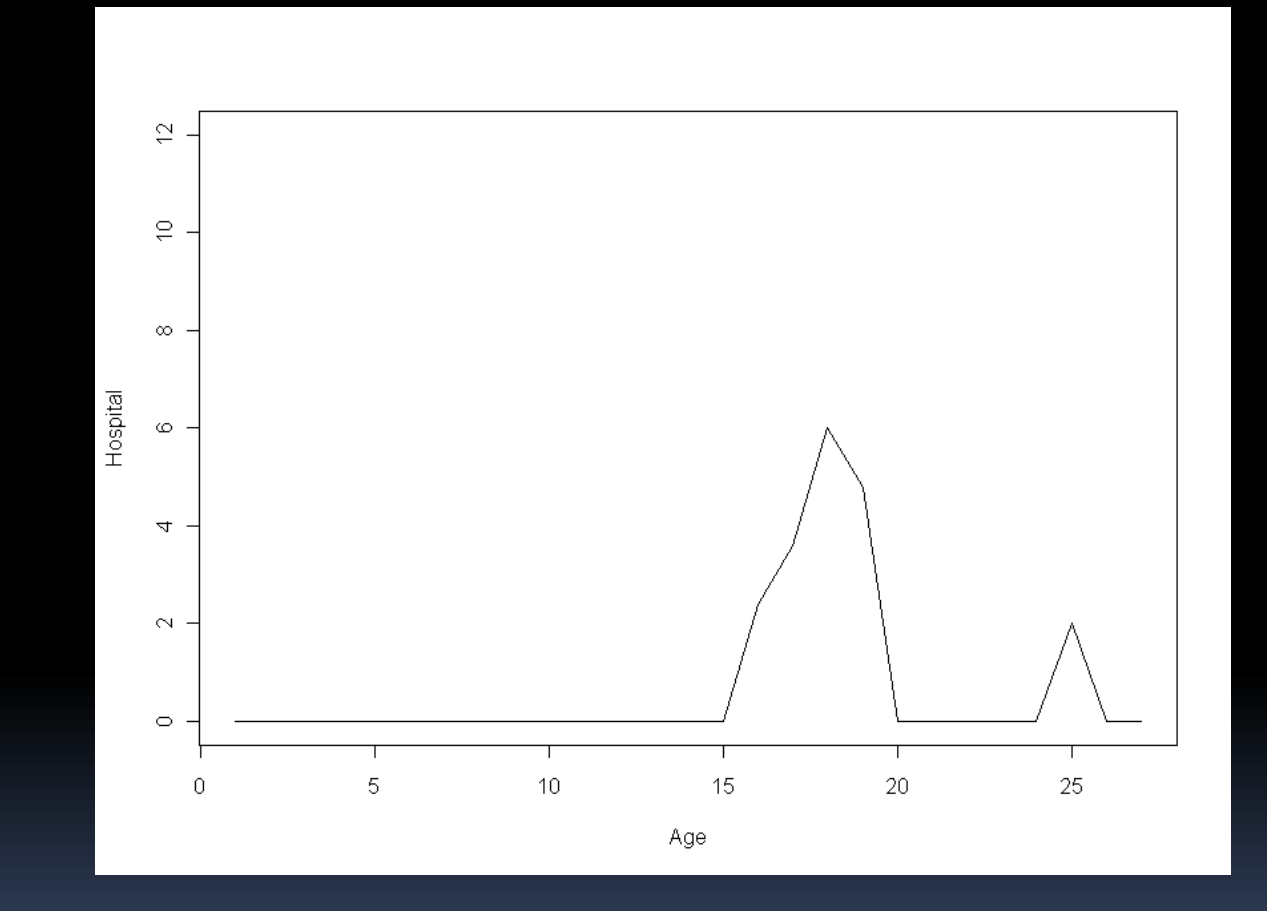

# Deux trajectoires

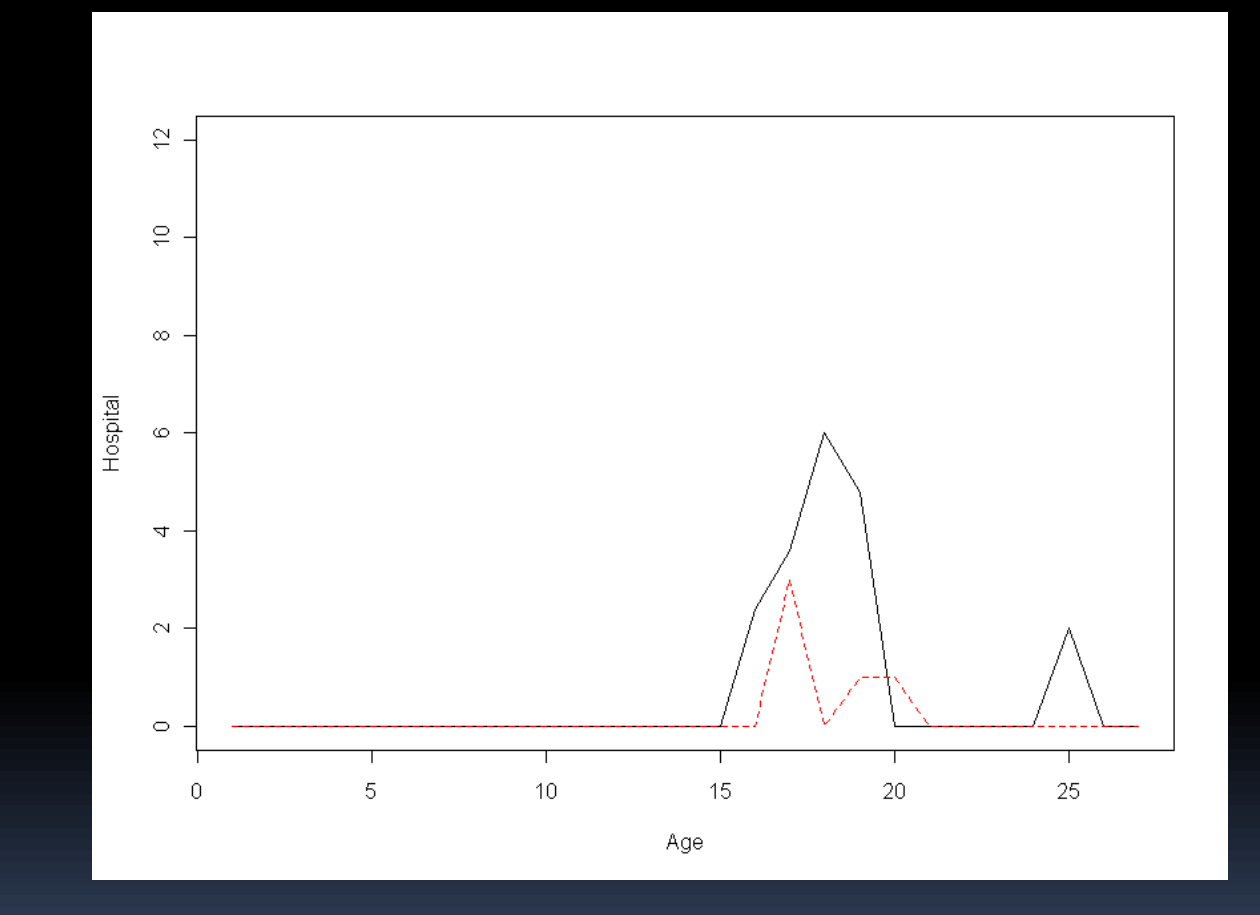

# Dix trajectoires

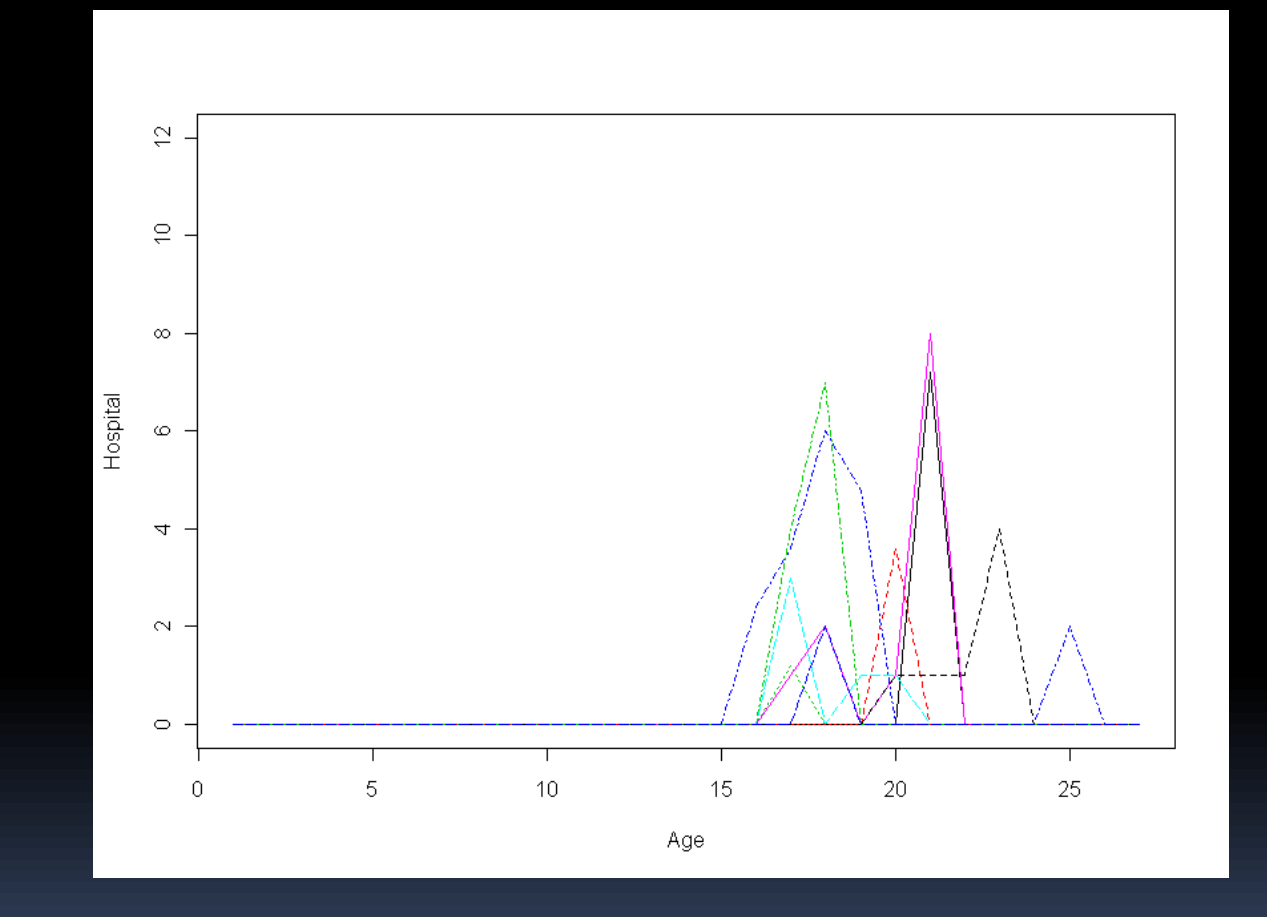

# Données longitudinales

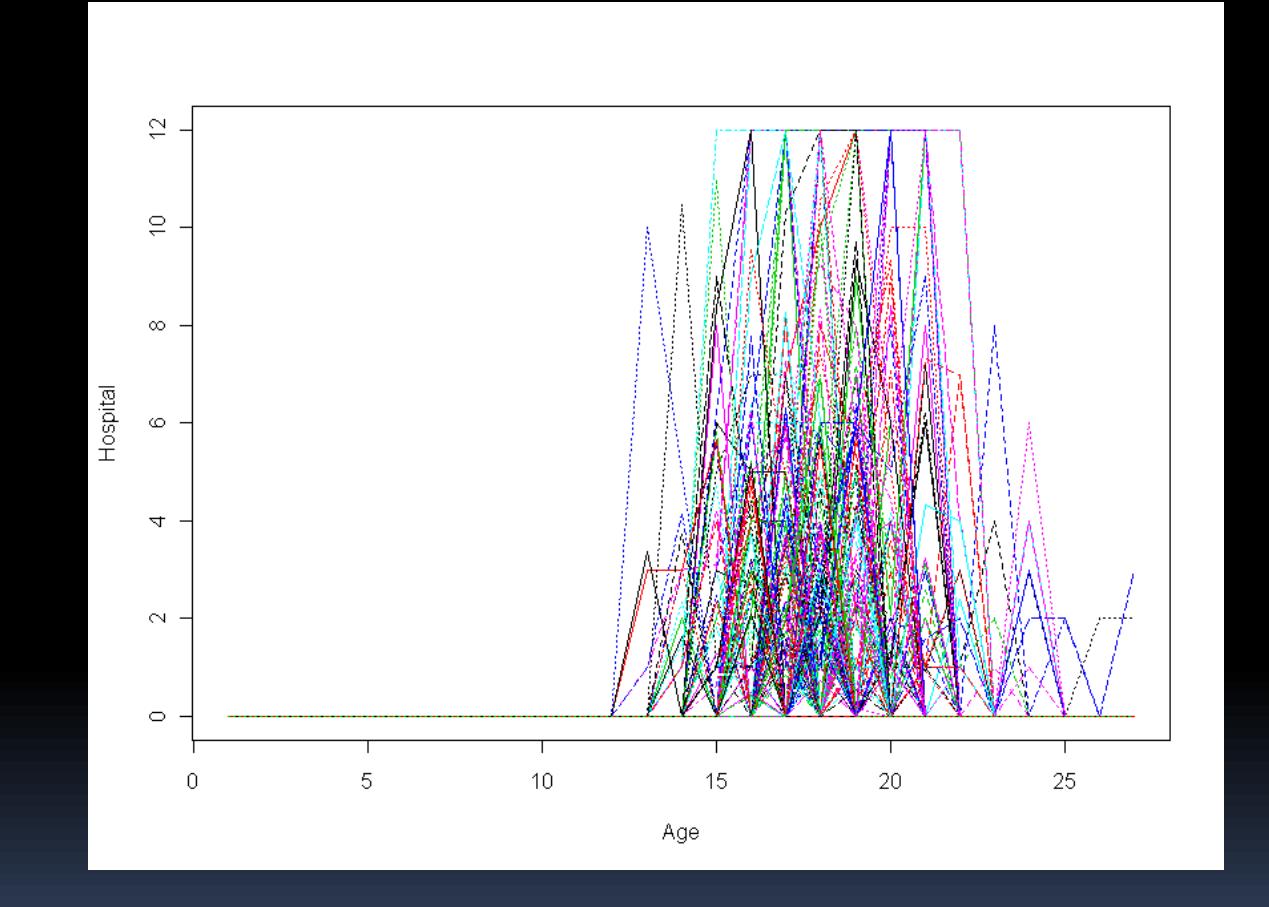

# Classification des manquantes

# Position

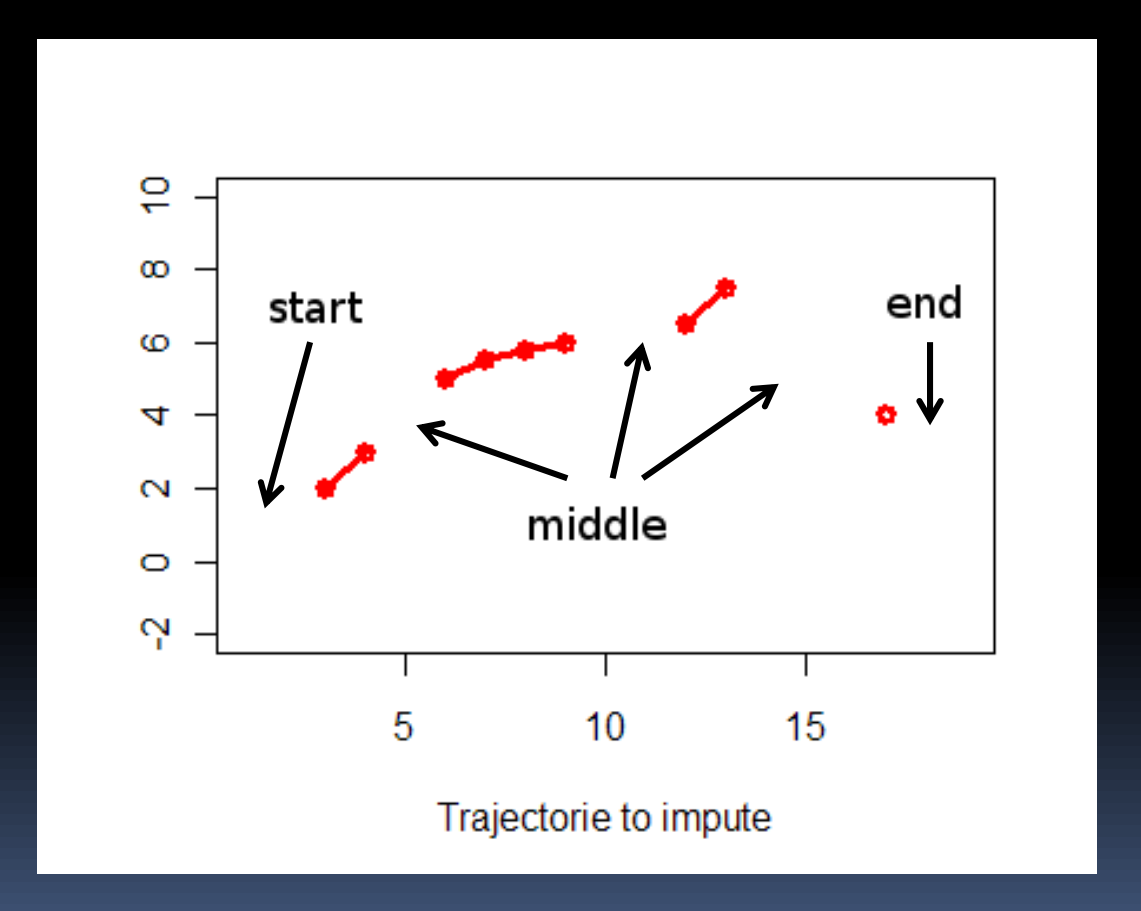

#### Cause

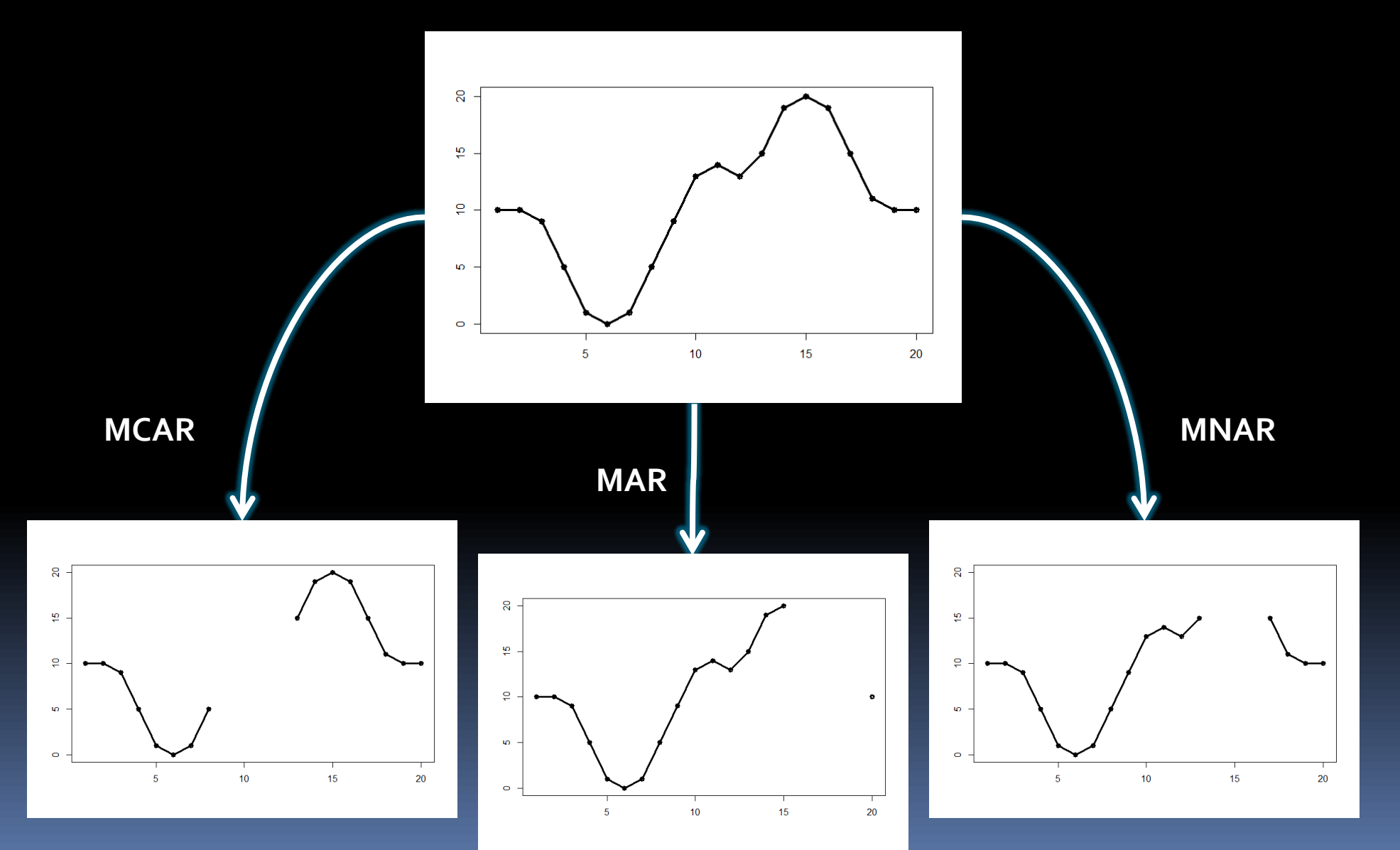

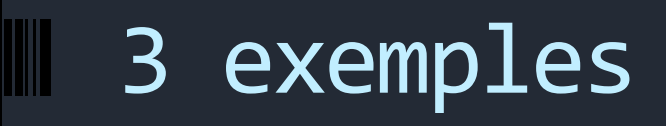

# Exemple 1

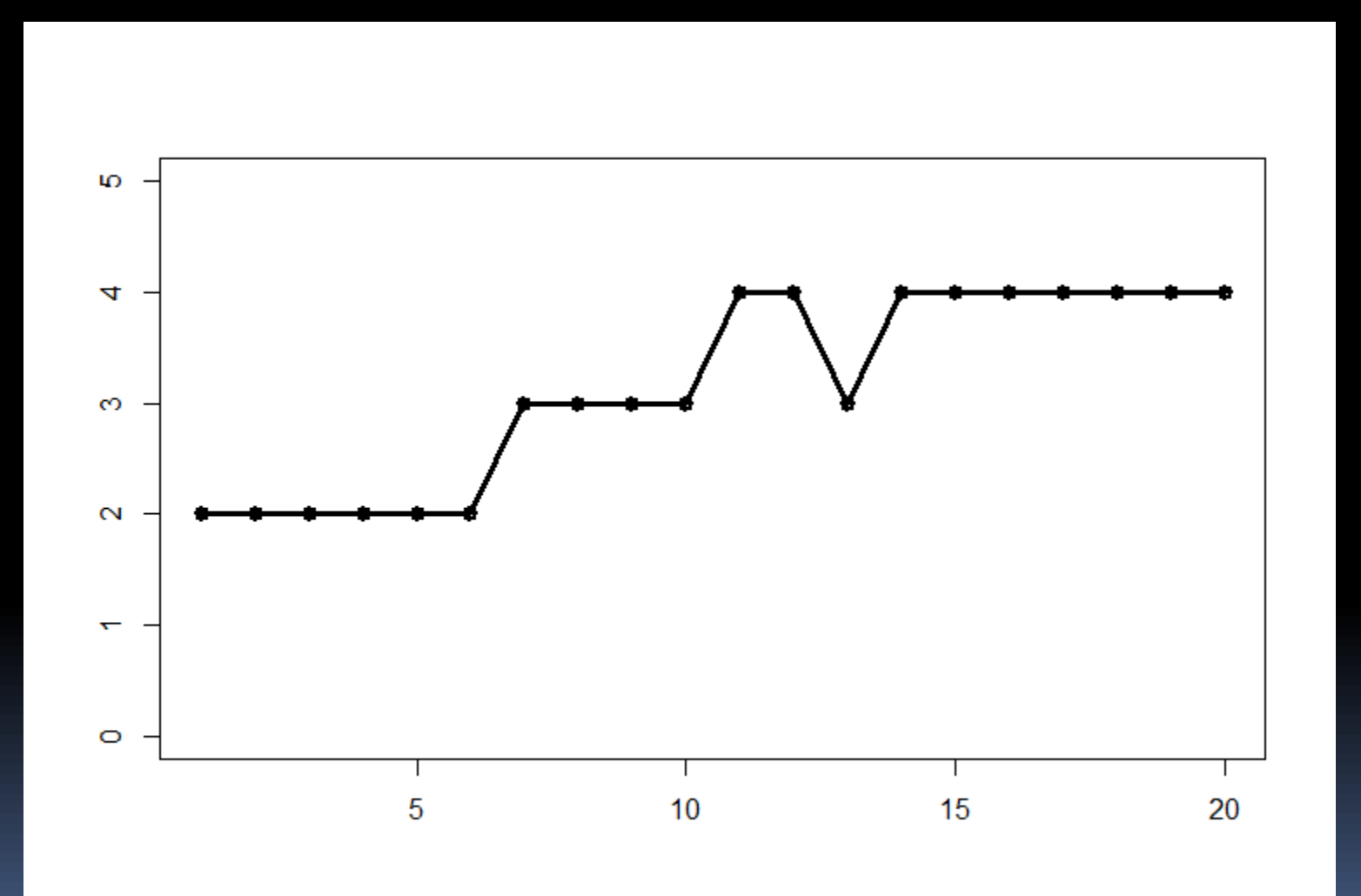

# Exemple 2

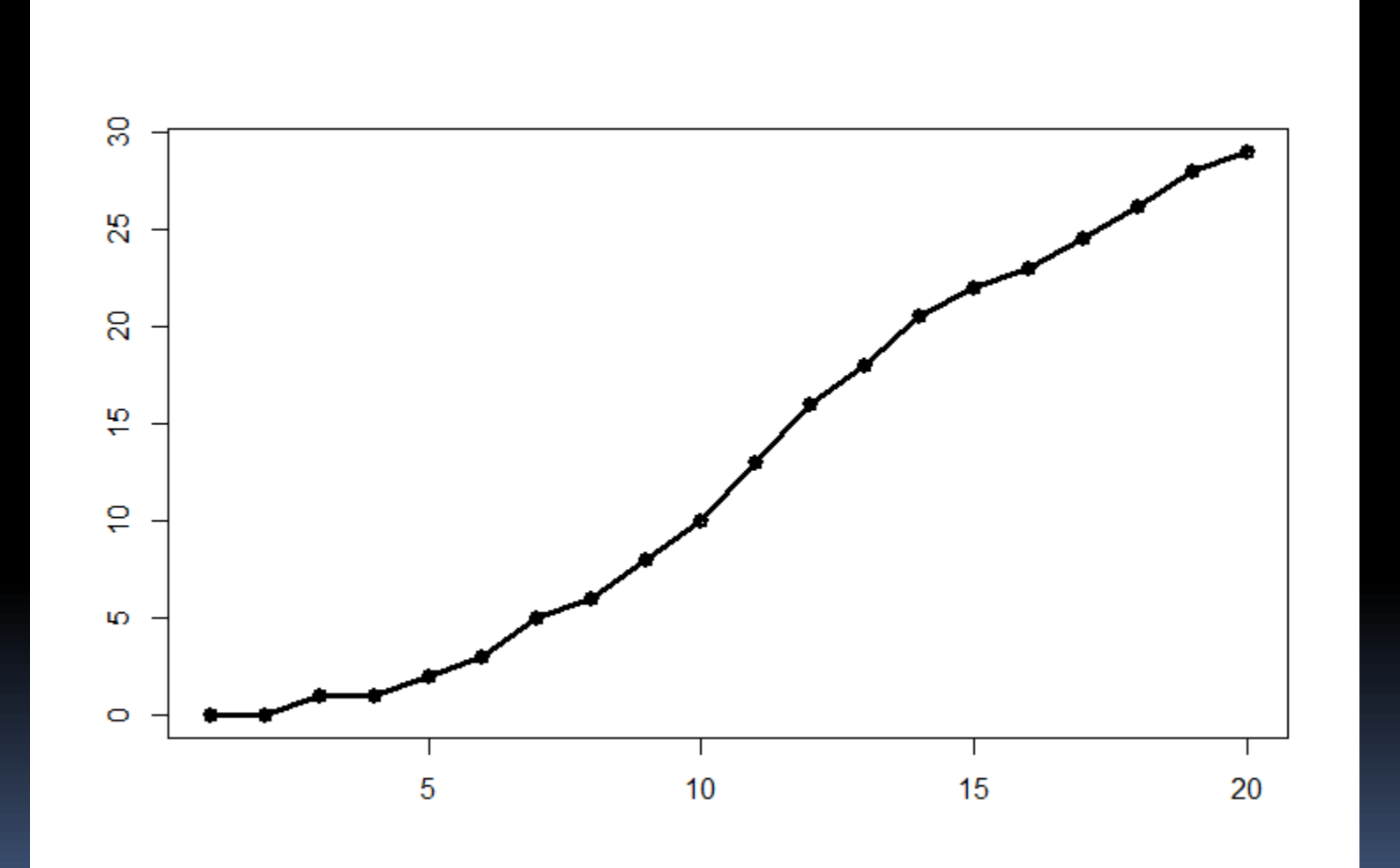

# Exemple 3

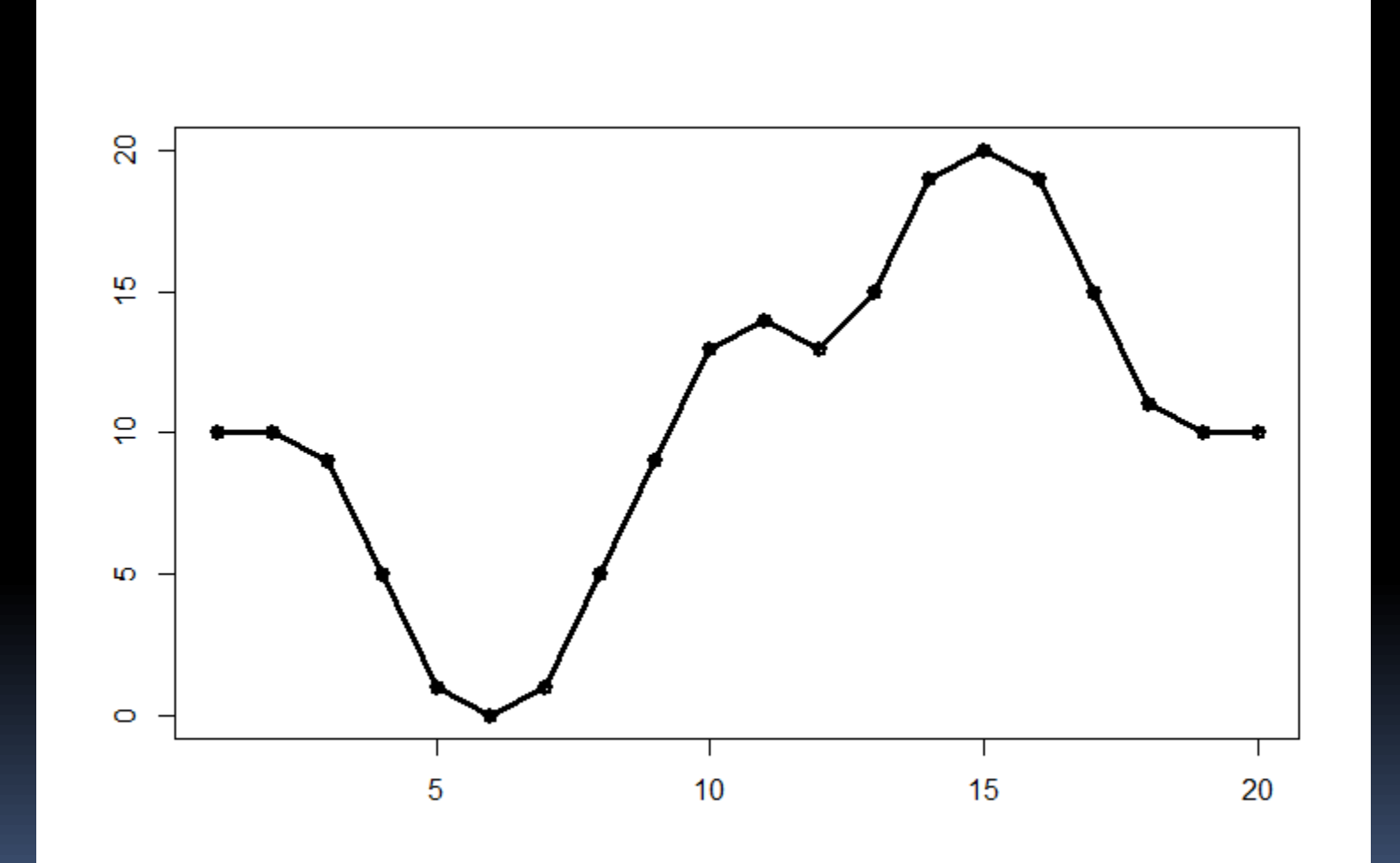

# Imputations « par trajectoire »

#### LOCF

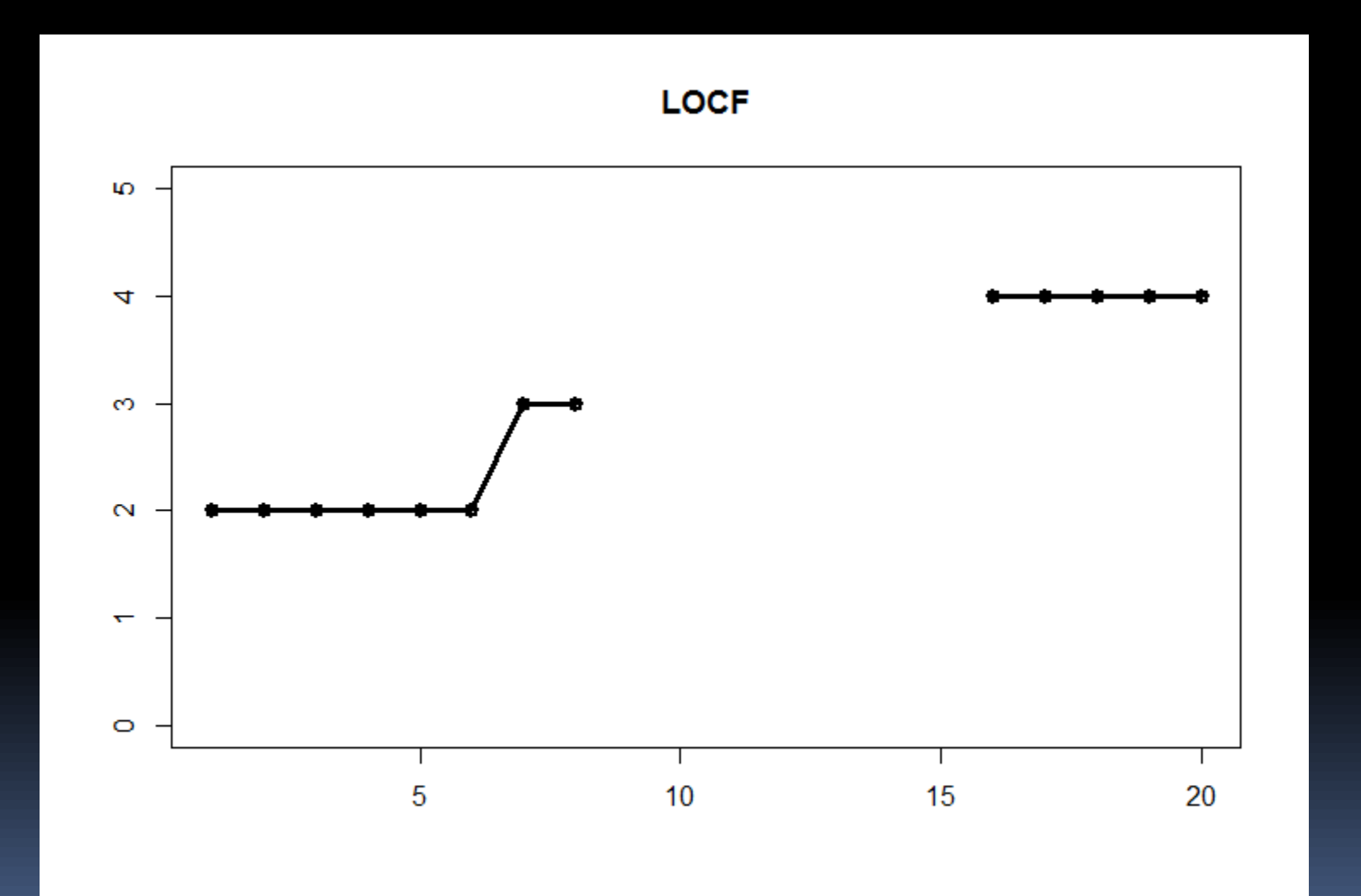

#### LOCF

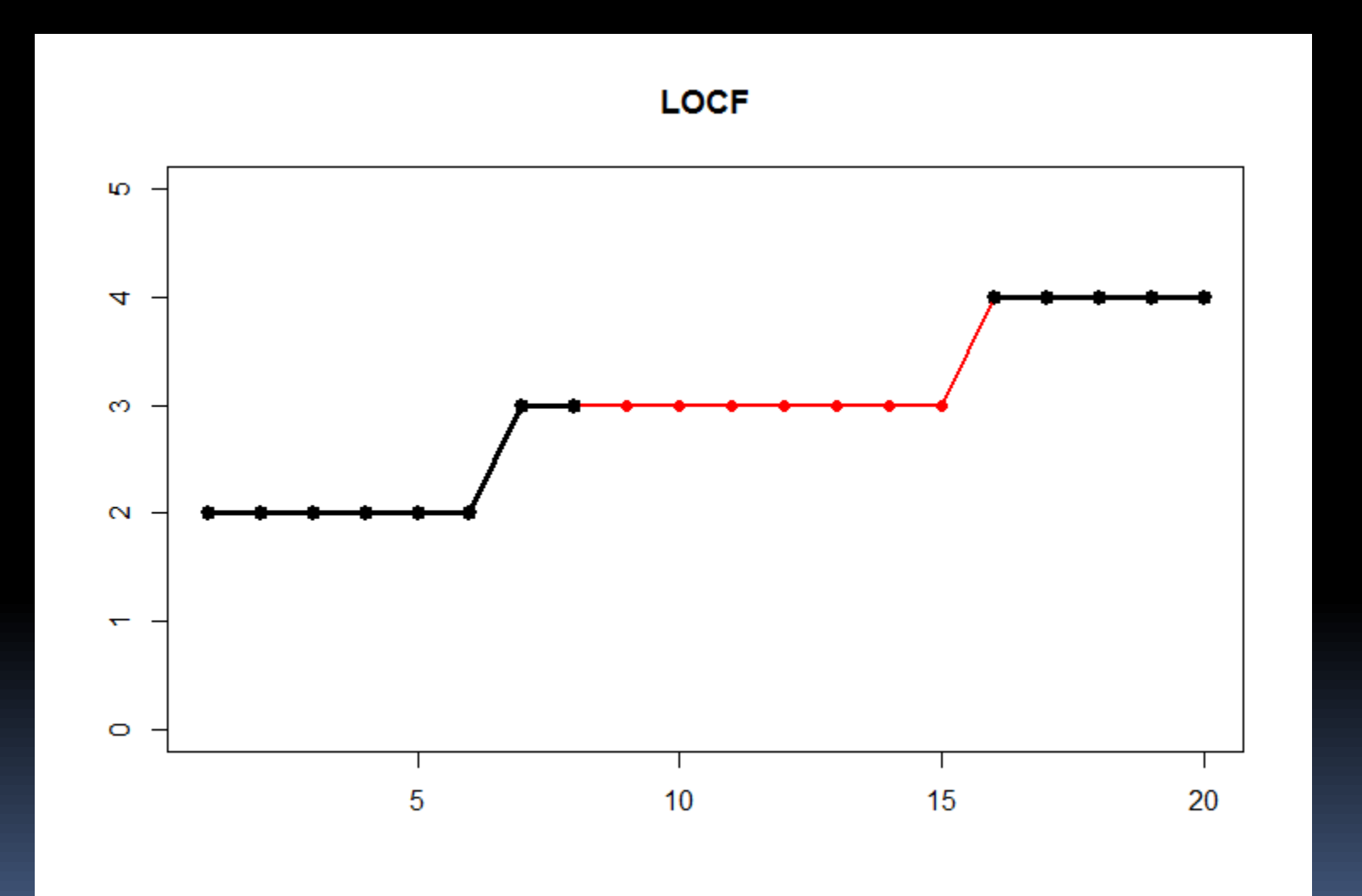

#### LOCF

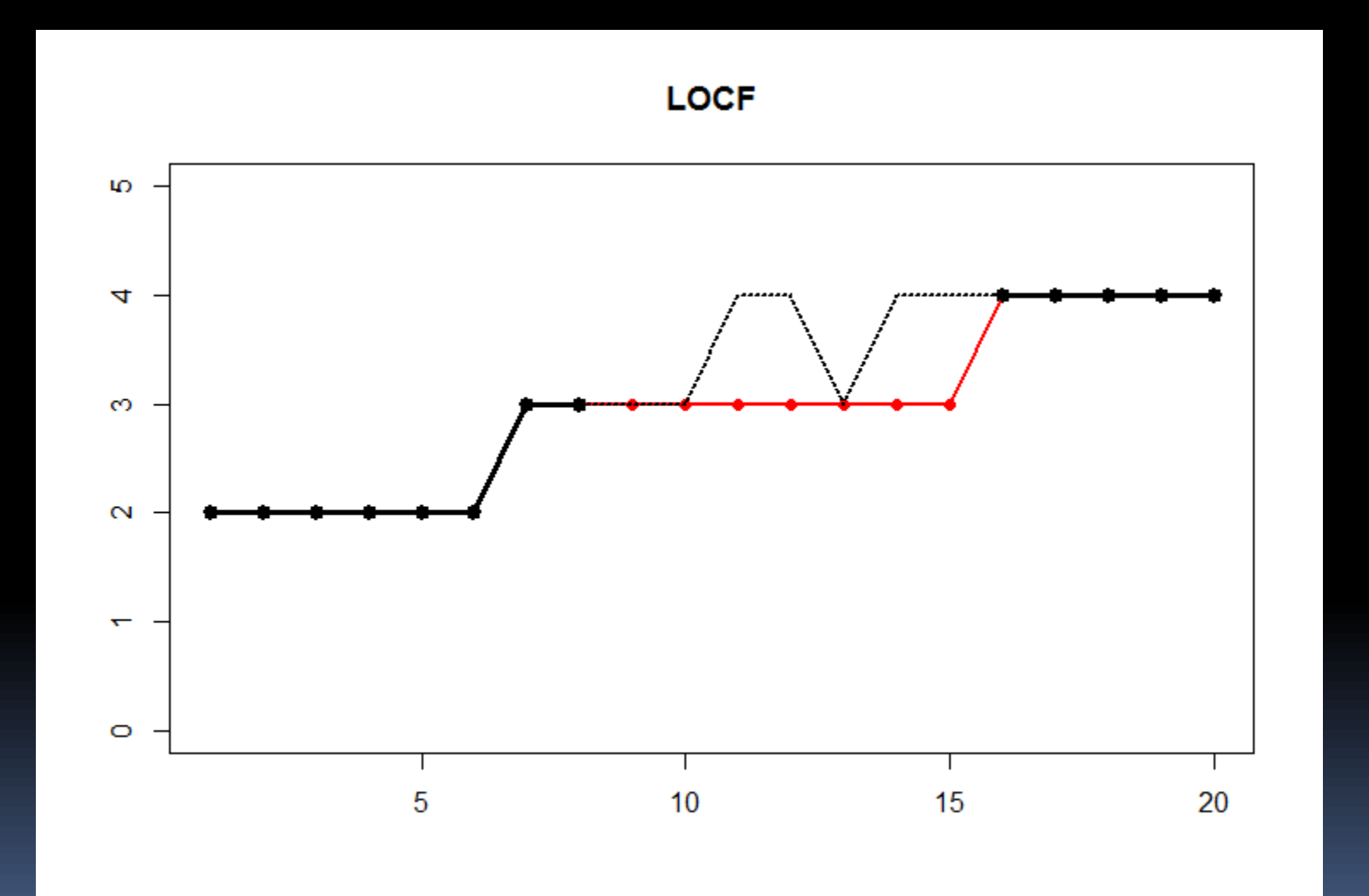

# Mais.. (LOCF)

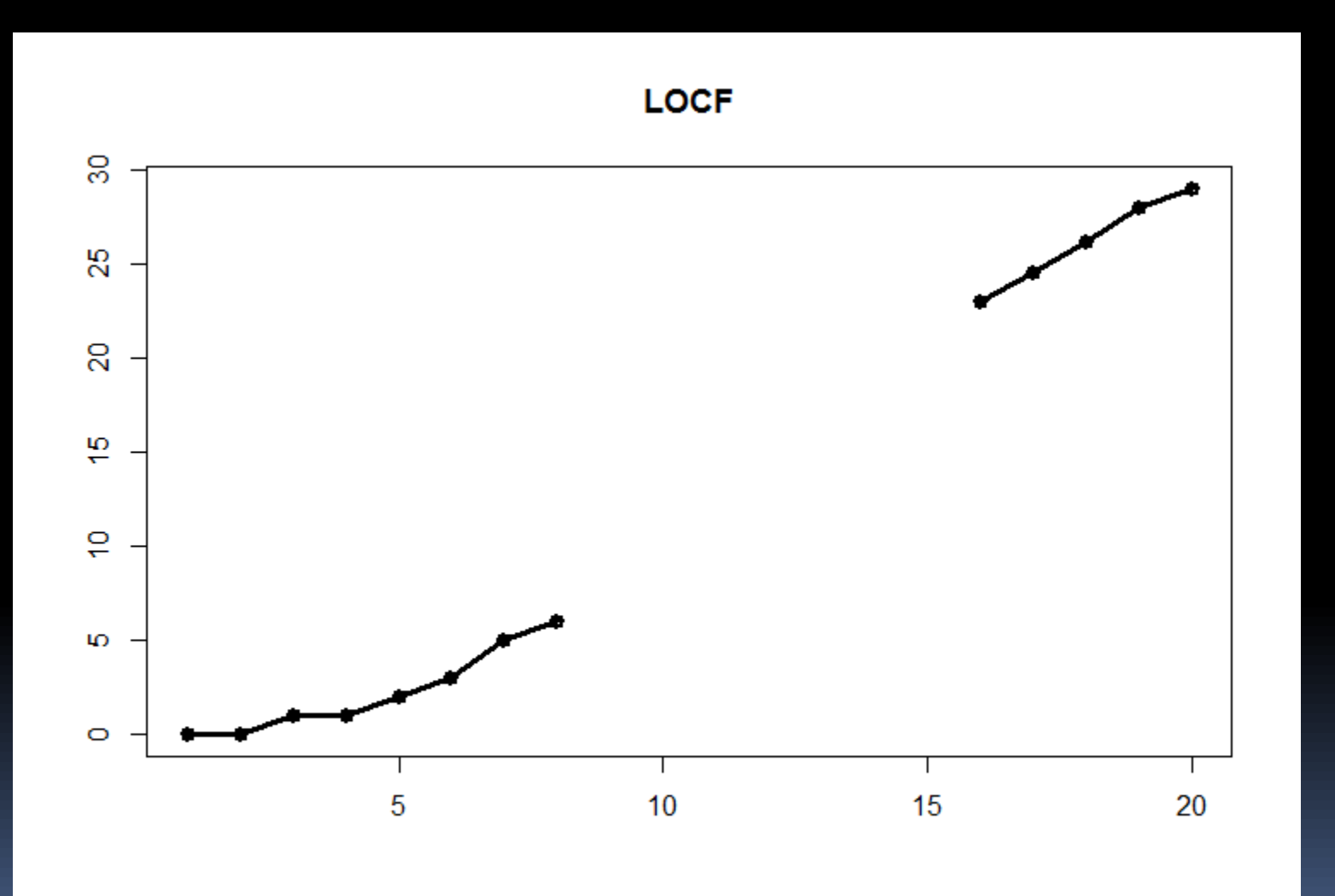

# Mais... (LOCF)

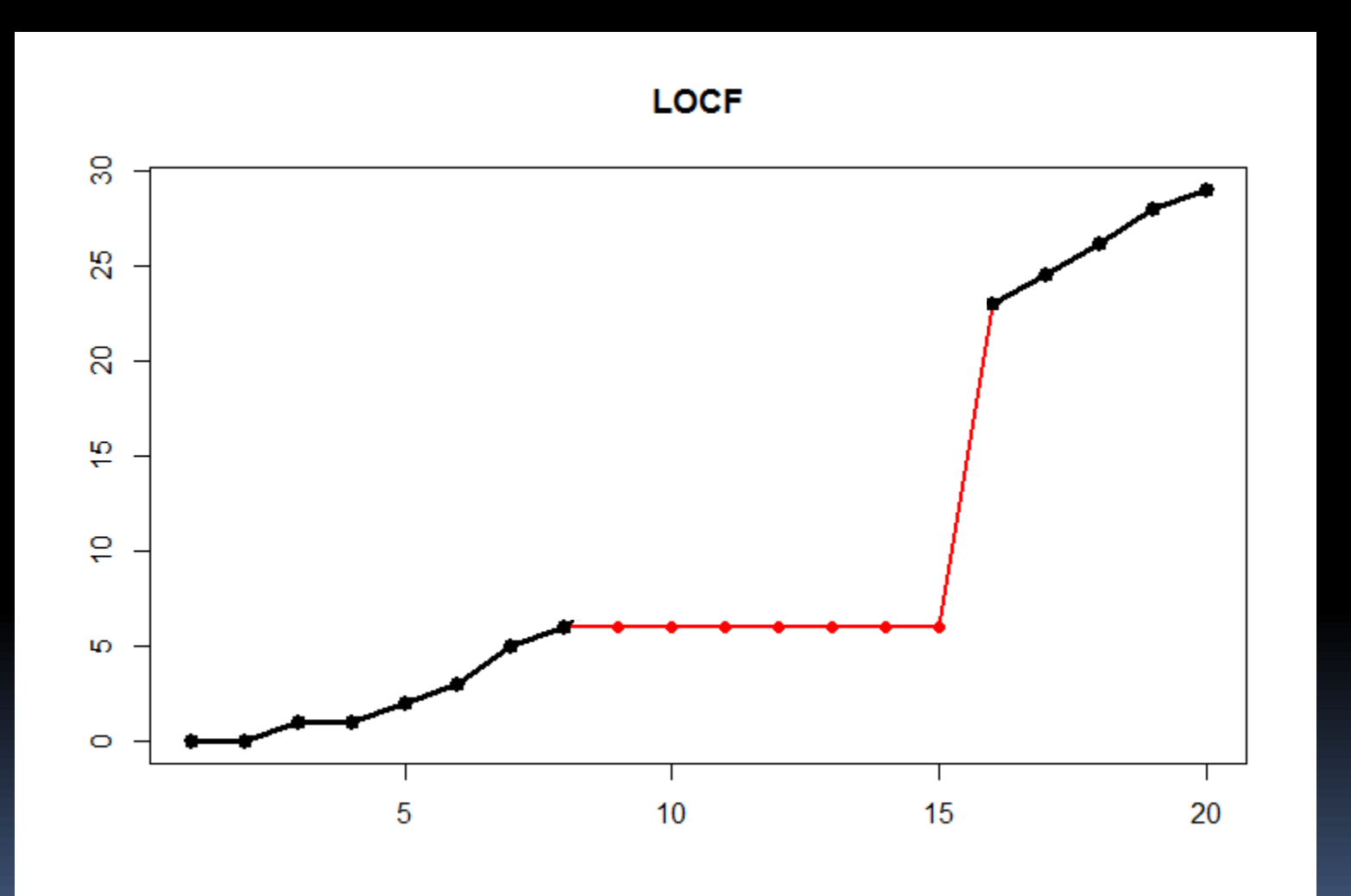

# Mais... (LOCF)

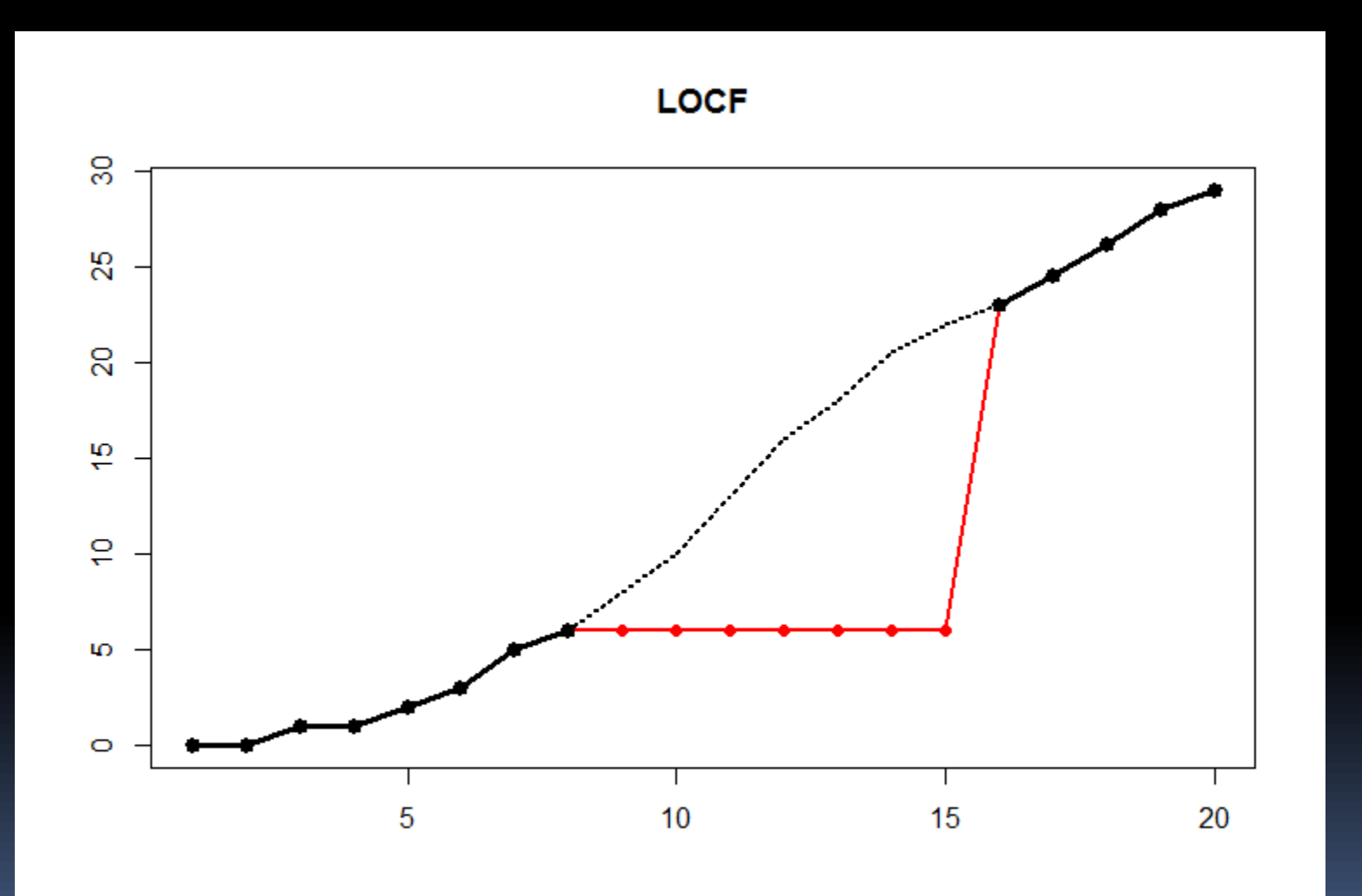

# Interpolation linéaire

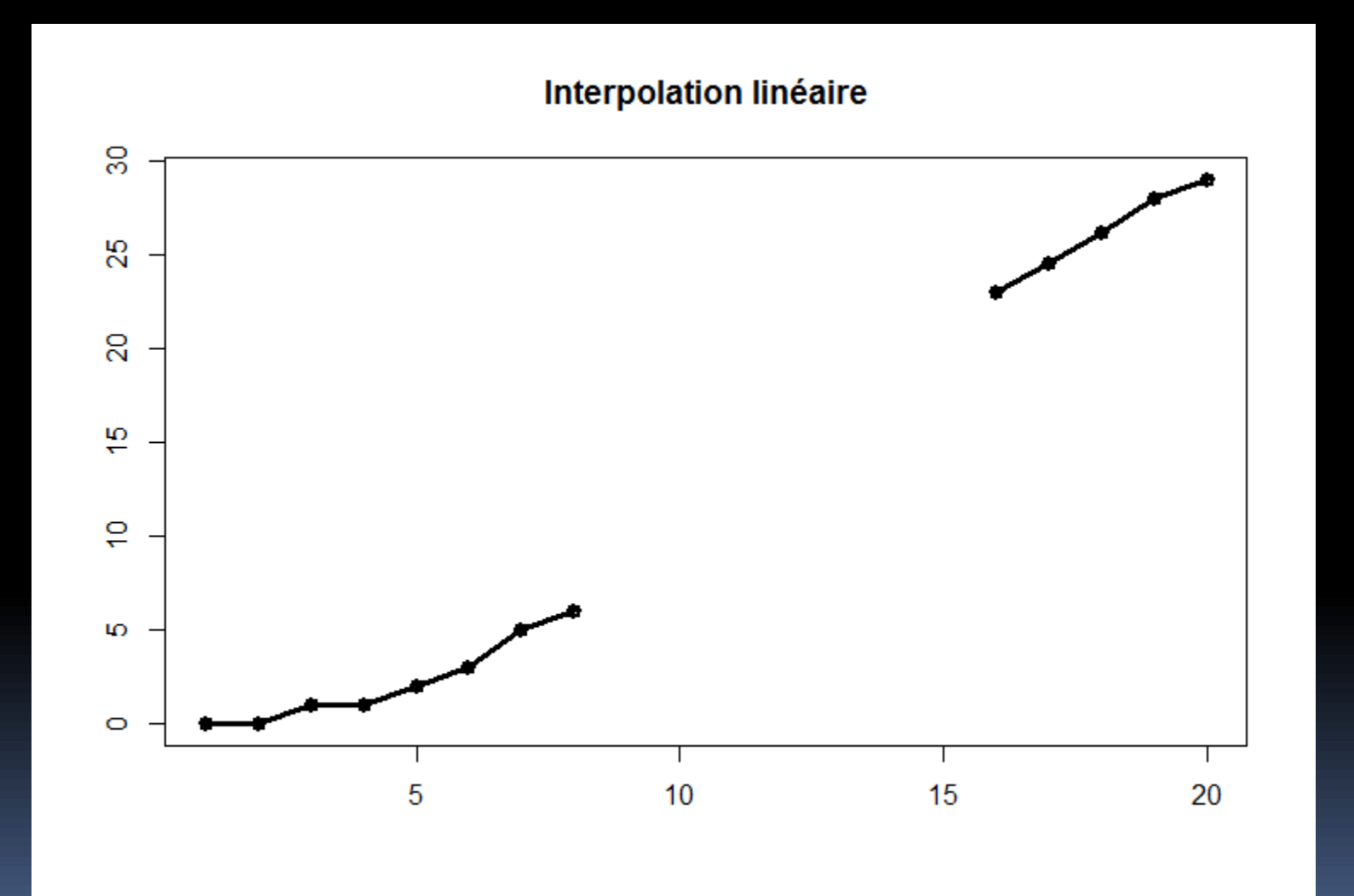

# Interpolation linéaire

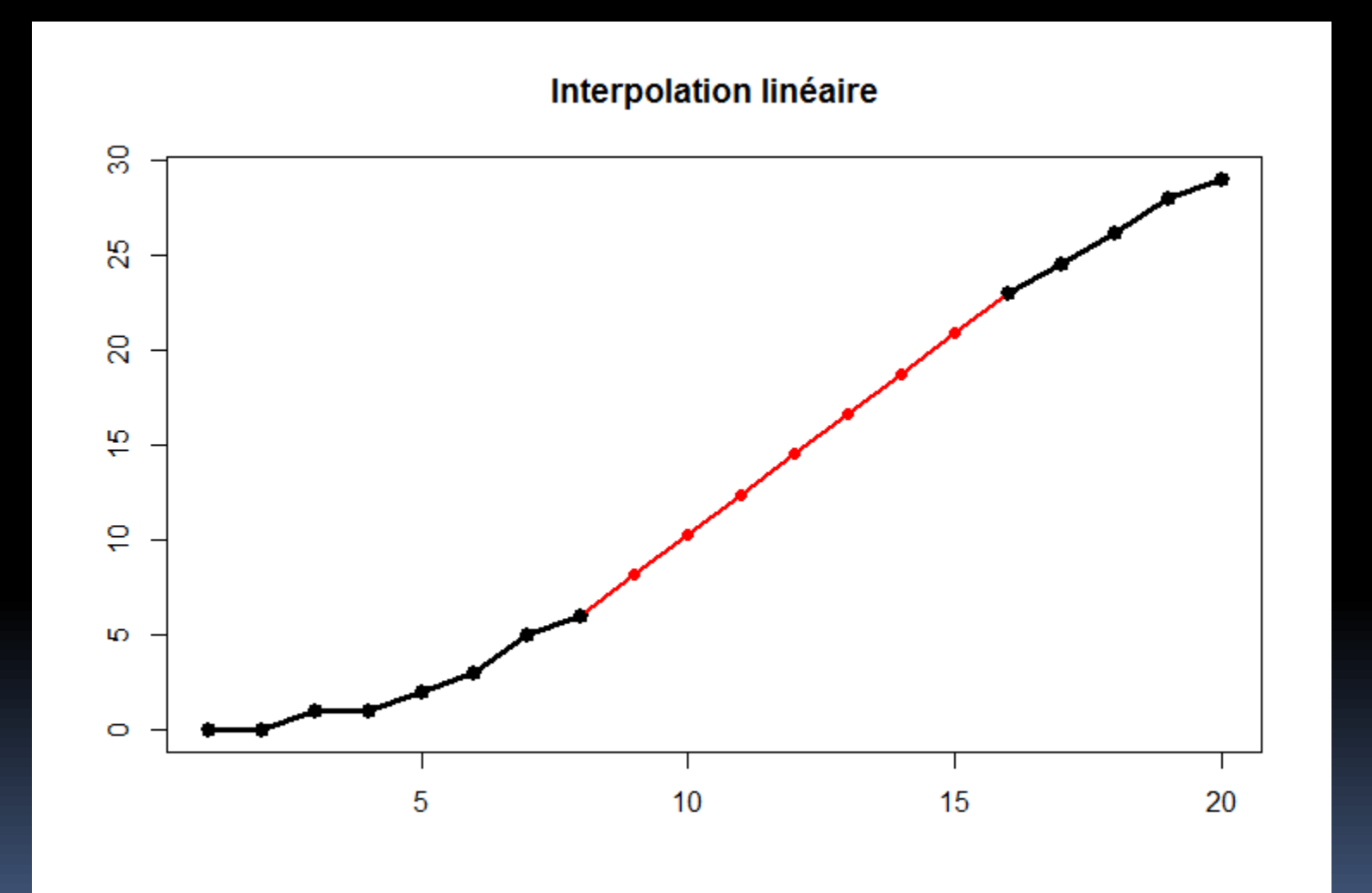

# Interpolation linéaire

![](_page_22_Figure_1.jpeg)

# Mais (Interpolation linéaire)

![](_page_23_Figure_1.jpeg)

# Mais (Interpolation linéaire)

![](_page_24_Figure_1.jpeg)

### Imputations « par colonne »

![](_page_26_Figure_1.jpeg)

![](_page_27_Figure_1.jpeg)

![](_page_28_Figure_1.jpeg)

![](_page_29_Figure_1.jpeg)

![](_page_30_Figure_1.jpeg)

![](_page_31_Figure_1.jpeg)

![](_page_32_Figure_1.jpeg)

![](_page_33_Figure_1.jpeg)

![](_page_34_Figure_1.jpeg)

![](_page_35_Figure_1.jpeg)

![](_page_36_Figure_1.jpeg)

![](_page_37_Figure_1.jpeg)

# Bilan (pas brillant !)

- Imputation « par trajectoires »
	- + Prend en compte la spécificité individuelle
	- Insensibles aux évènements locaux
- Imputation « par colonnes »
	- Ne prend pas en compte la spécificité individuelle
	- + Considère les évènements locaux

# copyMean : imputation par trajectoire et par colonne

#### Phase I : interpolation linéaire

![](_page_40_Figure_1.jpeg)

#### Phase I : interpolation linéaire

![](_page_41_Figure_1.jpeg)

![](_page_42_Figure_1.jpeg)

![](_page_43_Figure_1.jpeg)

![](_page_44_Figure_1.jpeg)

![](_page_45_Figure_1.jpeg)

![](_page_46_Figure_1.jpeg)

![](_page_47_Figure_1.jpeg)

#### CopyMean = Phase  $I + Phase II$

![](_page_48_Figure_1.jpeg)

![](_page_48_Figure_2.jpeg)

![](_page_49_Figure_1.jpeg)

![](_page_50_Figure_1.jpeg)

![](_page_51_Figure_1.jpeg)

![](_page_52_Picture_0.jpeg)

![](_page_52_Figure_1.jpeg)

![](_page_53_Picture_0.jpeg)

![](_page_53_Figure_1.jpeg)

## Exemples réels

![](_page_54_Figure_1.jpeg)

# Résultats

![](_page_55_Picture_73.jpeg)

### Classification des manquantes

![](_page_57_Figure_1.jpeg)

![](_page_58_Figure_1.jpeg)

![](_page_59_Figure_1.jpeg)

![](_page_60_Figure_1.jpeg)

![](_page_61_Figure_1.jpeg)

![](_page_62_Figure_1.jpeg)

![](_page_63_Figure_1.jpeg)

![](_page_64_Figure_1.jpeg)

![](_page_65_Figure_1.jpeg)

# Résultats

![](_page_66_Picture_4.jpeg)

# copyMean sous R

Librairie « kml »

#### Merci de votre attention

Des questions ?

![](_page_69_Picture_0.jpeg)

![](_page_69_Picture_1.jpeg)